## Bsnl [Internet](http://get.manualsget.com/now.php?q=Bsnl Internet Settings For Sony Xperia C3) Settings For Sony Xperia C3 >[>>>CLICK](http://get.manualsget.com/now.php?q=Bsnl Internet Settings For Sony Xperia C3) HERE<<<

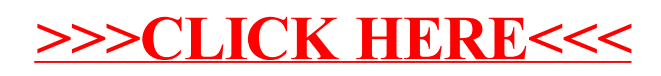